This doc will provide a generalized overview of some frequently asked questions, related to administrative functions, answers and the help information that is associated.

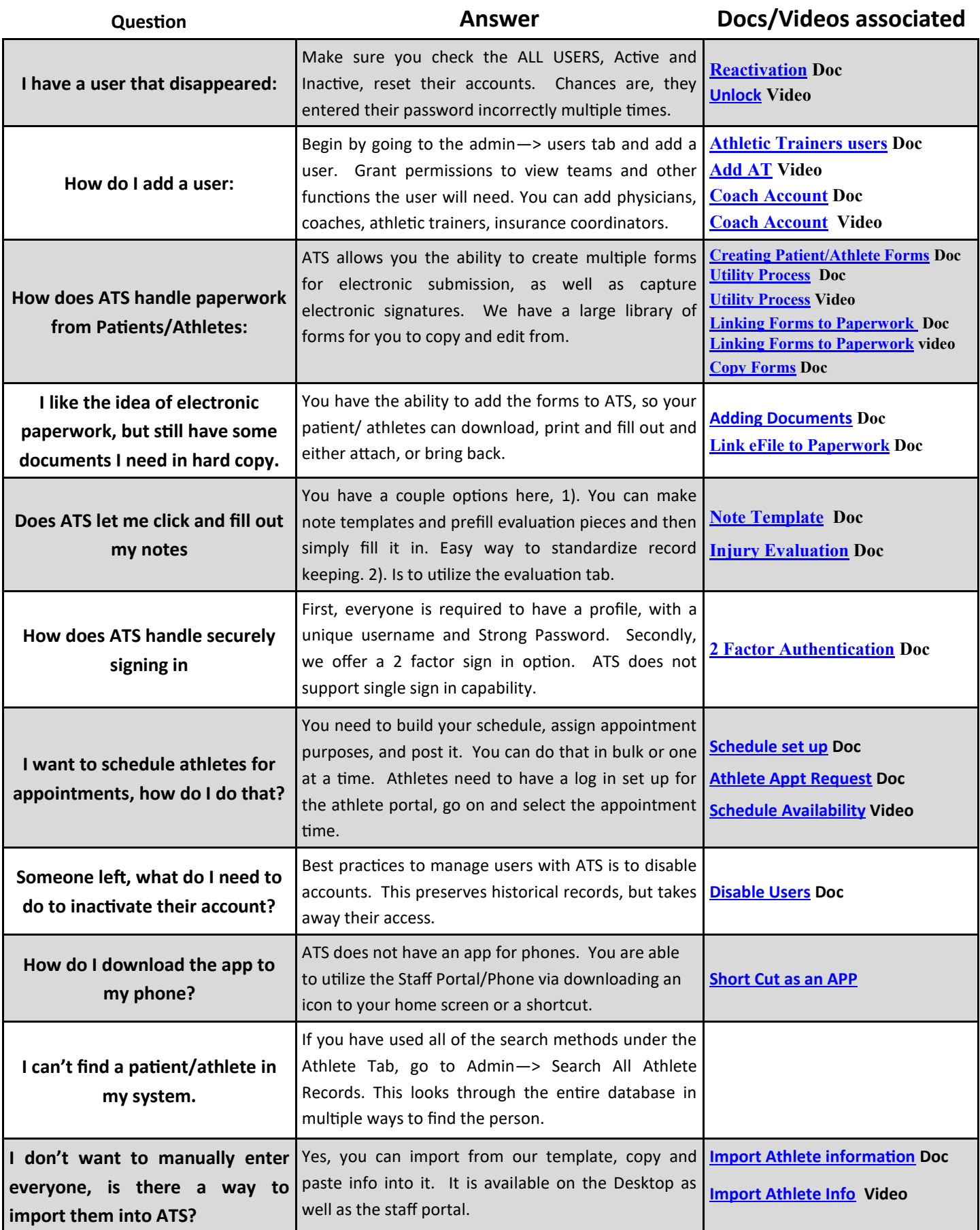